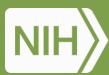

National Institute of Environmental Health Sciences Your Environment. Your Health.

# Updates on iRODS Data Repository Service Adapter

## Mike Conway, Deep Patel

## National Institute of Environmental Health Sciences

National Institutes of Health • U.S. Department of Health and Human Services

# Sofware and AI/ML Tools for Computational Toxicology

"Computational toxicology is a subdiscipline of toxicology that aims to use the mathematical, statistical, modeling, and computer science tools to better understand the mechanisms through which a given chemical induces harm and, ultimately, to be able to predict adverse effects of the toxicants on human health and/or the environment."

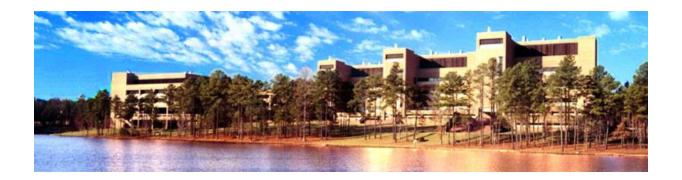

Rusyn I, Daston GP. Computational toxicology: realizing the promise of the toxicity testing in the 21st century. Environ Health Perspect. 2010 Aug;118(8):1047-50. doi: 10.1289/ehp.1001925. Epub 2010 May 18. PMID: 20483702; PMCID: PMC2920091.

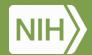

## Current Activities IRODS at NIEHS

iRODS has been in use for several years to preserve NGS data

- 20,075,498 raw run files
- 328,426 processed FASTQ files

All runs have full metadata at the project and sample level

# RODS

# Challenges we Face

Standards, Sustainable Software Practices, Cloudready, FAIR Research Software

#### **Data Sharing and Federation**

- Increasingly data-driven
- Multi-institutional data collaboration
- Hybrid cloud/on-prem computing
- Heterogeneous data, institutional, specialized and generalist repositories
- Handling PHI/PII, maintaining privacy

#### **AI and Machine Learning**

- Systematic Review, extracting data from reports and publications
- ToxPipe Interacting with and discovering relationships in diverse data sources

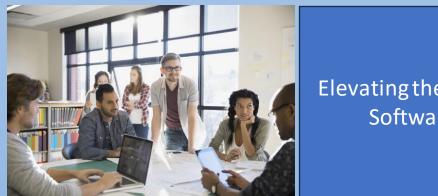

Elevating the role of Research Software Engineers

# **CHORDS** Project

GF

- Intersection of Climate and ulletHealth (Wildfires) - A Data Catalog
- Gen3 Platform (Biomedical **Research Hub**)
- An attempt to better align **NIEHS with NIH** platforms/standards
- Data Grid, Data **Commons**, Data Mesh

|                                                 |                    |                                                                        |                                    |                      |                   |            |                  | Browse Data 土    | Documentation                                  | Login                                                                                                    |
|-------------------------------------------------|--------------------|------------------------------------------------------------------------|------------------------------------|----------------------|-------------------|------------|------------------|------------------|------------------------------------------------|----------------------------------------------------------------------------------------------------|
| EN3                                             |                    |                                                                        |                                    |                      | Discovery         | Dictionary | د<br>Exploration | Query            | 010101<br>101010<br>010101<br>Notebook Browser | (Display="block-color: block-color: block-co |
| ata File                                        |                    |                                                                        |                                    |                      |                   | Explorer   | Filters   Data   | Tools   Summ     | ary Statistics   Tat                           | ble of Record                                                                                                    |
| ters<br>Study Selection Subjects                |                    | 2 Download Data (1367                                                  | r) 🛓 巴 Download Manifest 💀         | •                    |                   |            |                  |                  |                                                |                                                                                                    |
| Collapse all V Project Id                       | Q                  |                                                                        | Projects<br>3                      |                      | Subjects<br>1,367 |            |                  | Su               | ubjects<br>1                                   |                                                                                                    |
| OpenAccess-CCLE OpenNeuro-ds000030 GEO-GSE63878 | 1,047<br>272<br>48 | Mal<br>155<br>(11.4%<br>Femal<br>11<br>(8.6%<br>no dat<br>1,09<br>(80% |                                    | no data              | Race              | 30         | Hispanic o       |                  | nicity                                         | 99.33%                                                                                                    |
|                                                 |                    | Showing 1 - 20 of 1,367 sub<br>Project Id                              | ojects Show Empty Columns          |                      | Age At Enrollr    | ment Gend  | er Experiment    | al Group         |                                                |                                                                                                    |
|                                                 |                    | GEO-GSE63878                                                           | control_41                         |                      | ABOACEMON         | Joint Send | control          |                  |                                                |                                                                                                    |
|                                                 |                    | OpenAccess-CCLE                                                        | HUNS1_HAEMATOPOIETIC_AND_LYMI      | PHOID_TISSUE_subject |                   |            |                  | ietic_and_lympho | id_tissue                                      |                                                                                                    |
|                                                 |                    | OpenNeuro-ds000030                                                     | sub-10704                          |                      | 32                | Male       | CONTROL          |                  |                                                |                                                                                                    |
|                                                 |                    |                                                                        |                                    |                      |                   | _          |                  |                  |                                                |                                                                                                    |
|                                                 |                    | OpenNeuro-ds000030                                                     | sub-10762                          |                      | 41                | Fema       | le CONTROL       |                  |                                                |                                                                                                    |
|                                                 |                    | OpenNeuro-ds000030<br>OpenAccess-CCLE                                  | sub-10762<br>KP1N_PANCREAS_subject |                      | 41                | Fema       | pancreas         |                  |                                                |                                                                                                    |
|                                                 |                    |                                                                        |                                    |                      | 41                | Fema       |                  |                  |                                                |                                                                                                    |

# Data Sharing Architectures (As defined by Gen3 developers)

#### Data Commons

Software platforms that co-locate:

- 1. curated data
- 2. cloud-based computing infrastructure, and
- 3. commonly used software applications, tools and services to create a governed resource for managing, analyzing and sharing data with a research community.

#### Data Mesh

(aka data ecosystems) integrate multiple data commons, computational platforms, and other cloud-based resources operated by different organizations, along with a hybrid governance framework, and enable the management, discovery, analysis and sharing of data.

Bob Grossman. "How to Build a Data Mesh Using Gen3," May 1, 2023.

https://gen3.org/community/events/Gen3%20Forum%20May%201%2 02023%20-%20Data%20Meshes.pdf.

# Federated Analysis

- Registry of Tools
- Assembled into workflows
- Dispatched to task runners
- Referencing Data
- Mediated by data usage policies and researcher identity

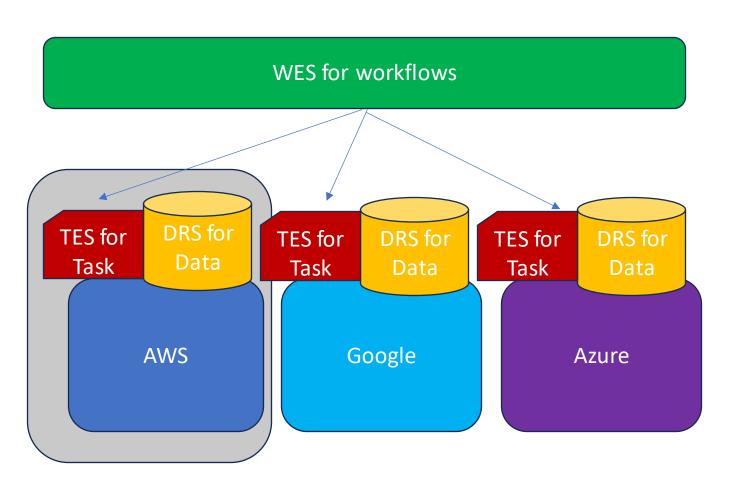

TRS for tools

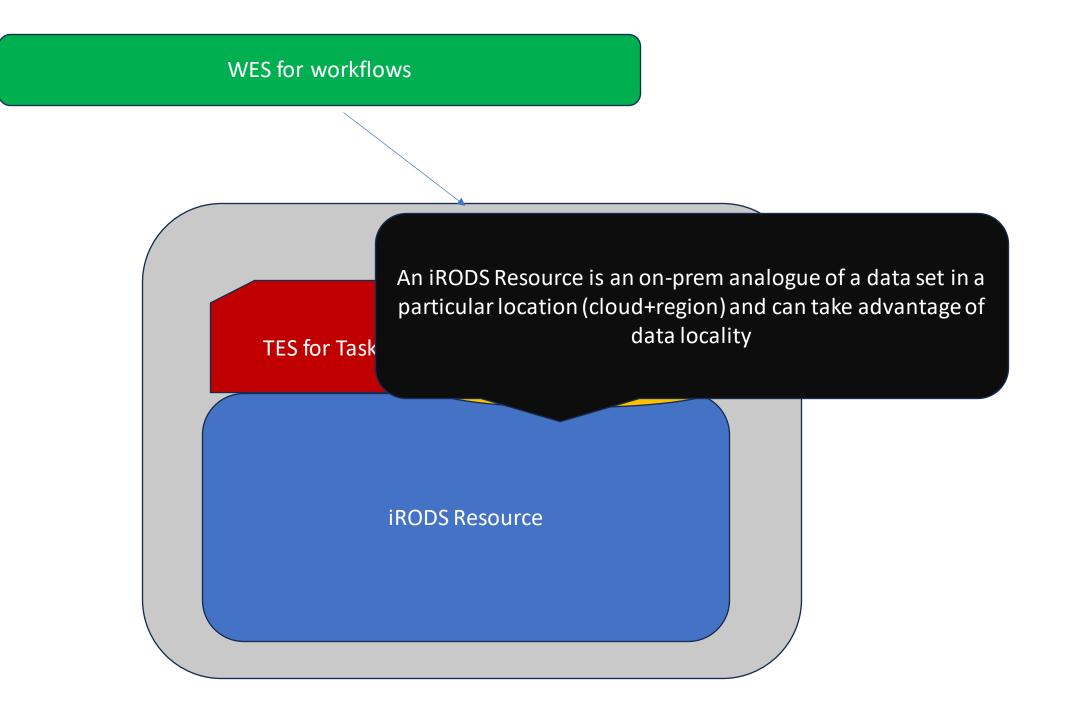

#### WES for workflows

**TES for Task** 

DRS for Data

**iRODS** Resource

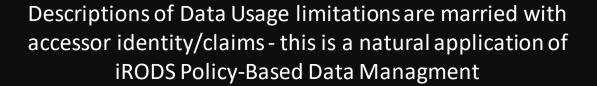

#### WES for workflows

TRS is a task runner with a REST-ful interface that shares some characteristics of the iRODS Rule Engine

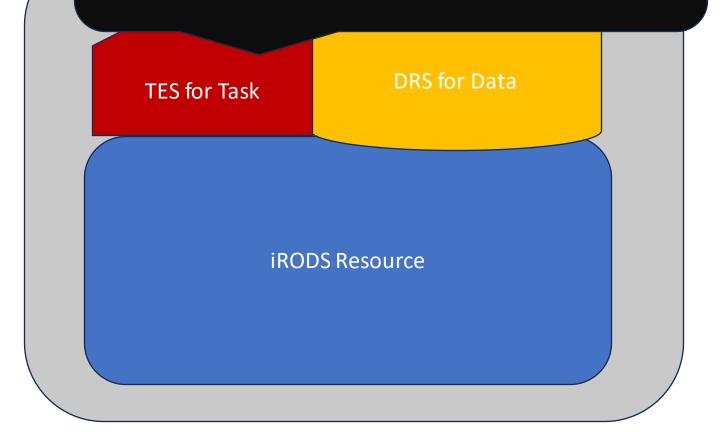

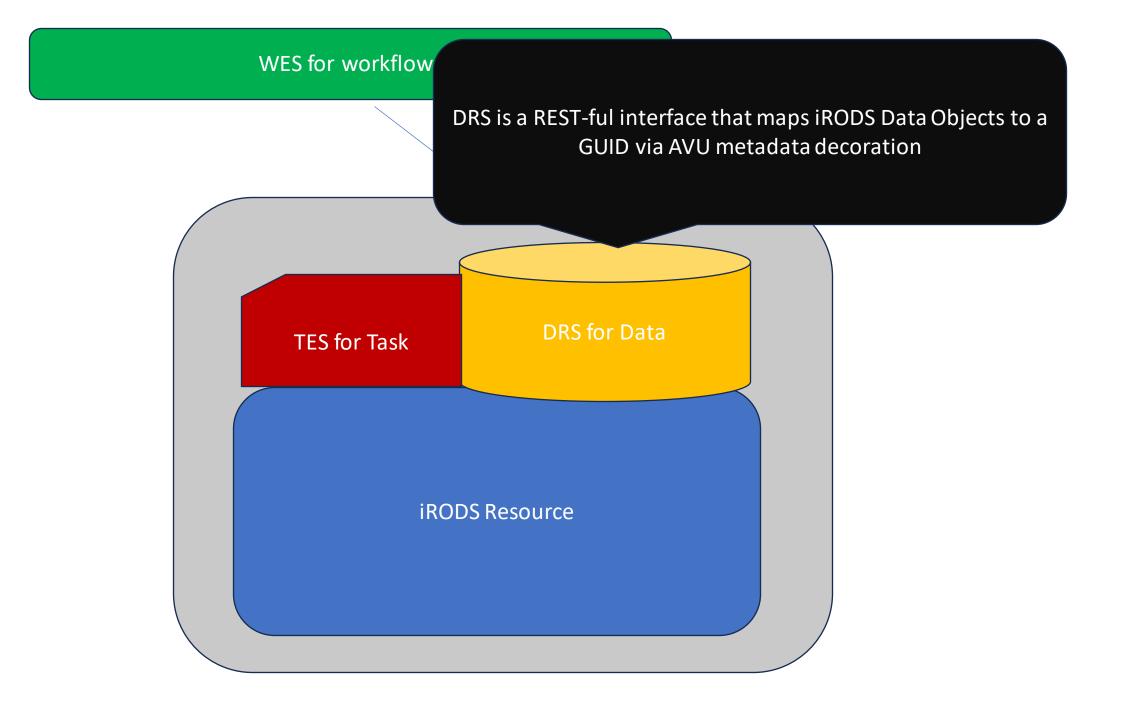

# iRODS DRS Interface

- <u>https://github.com/NIEHS/irods-data-</u> repository-service
- Implements Version 1.2 <u>https://ga4gh.github.io/data-repository-</u> <u>service-schemas/preview/release/drs-</u> <u>1.2.0/docs/</u>
- Currently testing with DRS Compatability Suite (<u>https://github.com/ga4gh/drs-</u> <u>compliance-suite</u>)
- Previously demonstrated at GA4GH Connect, GA4GH DRS Hackathon
- Current work:
  - Adding Authn via Keycloak
  - Upgrading to 1.3 Spec

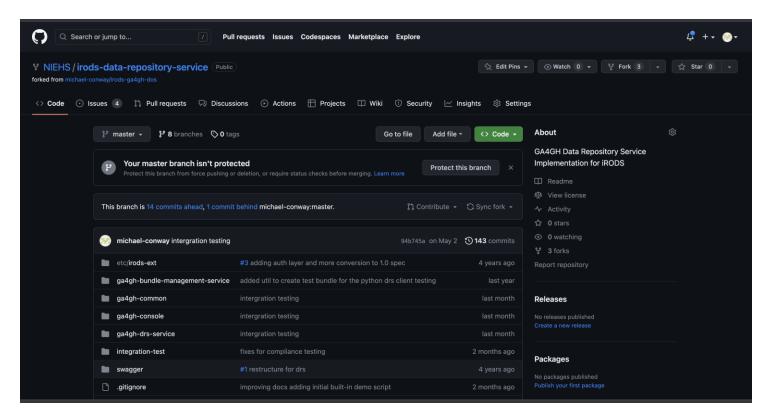

# Firing up the included Compose framework This starts an iRODS server, the DRS API, as well as a 'starter' console that emulates potential iCommand interfaces.

| CONTAINER                   |             |                     |                    |             |          |      |
|-----------------------------|-------------|---------------------|--------------------|-------------|----------|------|
| ID IMAGE                    |             | COMMAND             | CRE                | EATED       | STATU    | S    |
| PORTS                       | NAN         | 1ES                 |                    |             |          |      |
| 0b717911971d                | michaelcor  | way/ga4gh-drs:late  | est                | "/runit.sh" | I        | 2    |
| minutes ago Up              | 2 minutes   | 0.0.0.0:8080->80    | 80/tcp             | irod        | ds-drs   |      |
| e3cc8967907d <mark>I</mark> | michaelcon  | way/irods-rest2:1.0 | ).1 '              | "/runit.sh" |          | 6    |
| weeks ago Up                | 2 minutes   | 0.0.0.0:8888->808   | 0/tcp              | irod        | s-rest   |      |
| 324d035af2d7 r              | michaelcon  | way/ga4gh-console   | e:latest           | "/runit.s   | h"       | 6    |
| weeks ago Up                | 2 minutes   |                     | ga4g               | h_console   |          |      |
| 15aefedb2a2d d              | compose-irc | ods-catalog-provide | e <mark>r</mark> " | ./start_pro | vider.sł | n" 6 |
| weeks ago Up                | 2 minutes   | 0.0.0.1247->124     | 7/tcp,             | 1248/tcp    | irods-   |      |
| catalog-provider            |             |                     |                    |             |          |      |
| conwaymc@                   |             |                     |                    |             |          |      |
|                             |             |                     |                    |             |          |      |

conwaymc@ALMBP02246093 ~ % docker ps

#### shell:>help AVAILABLE COMMANDS

#### **Built-In Commands**

clear: Clear the shell screen.

exit, quit: Exit the shell.

help: Display help about available commands.

script: Read and execute commands from a file.

stacktrace: Display the full stacktrace of the last error.

#### **Drs Bundles Command**

\* icd: Change working directory in iRODS

iinit: Initialize connection

- \* ilistdrsb: List all DRS bundles
- \* ils: List directory contents
- \* imakedrsb: Make a DRS bundle at current directory
- \* ipwd: Print working directory in iRODS
- \* irmdrsb: Remove a DRS bundle by directory path or GUID maketestbundle: Create test bundle

Commands marked with (\*) are currently unavailable. Type `help <command>` to learn more.

#### In reality, making a bundle just adds AVU metadata at collection and data object level with GUIDS and Checksum information

# GA4GH Console

- Follows iCommands style
- Make test files for testing
- Turn collections into bundles

# Make a bundle

- Mark iRODS collection as a DRS Bundle
- AVUs mark collection and data objects with GUIDs
- Does some checksum computation for the whole bundle and adds as AVU

### shell:>ils

#### /tempZone/home/test1

/tempZone/home/test1/testbundle2 COLLECTION

shell:>icd testbundle2

/tempZone/home/test1/testbundle2

shell:><mark>imakedrsb</mark>

created bundle with GUID:<mark>64487235-4bb0-4849-8eff-</mark> 957581ff933f

shell:>

# Obtain a Bearer Token (JWT)

- Currently via REST Client
- KeyCloak Implementation is next step!

| iRODS GA4GH DRS / Basic Auth for REST get token                                    |                                                                                                | E s                     | ave 🗸 👓         |               |     |
|------------------------------------------------------------------------------------|------------------------------------------------------------------------------------------------|-------------------------|-----------------|---------------|-----|
| POST ~ http://localhost:8888/token                                                 |                                                                                                |                         |                 | Send          | Ţ   |
| Params Authorization • Headers (9) Body F<br>Headers Ø Hide auto-generated headers | re-request Script Tests Settings                                                               |                         |                 | Cookies       | >   |
| KEY                                                                                | VALUE                                                                                          | DESCRIPTION             | ••• Bulk Edit   | Presets 🗸     | i   |
| Authorization                                                                      | Basic dGVzdDE6dGVzdA==                                                                         |                         |                 |               | :@: |
| Postman-Token                                                                      | Calculated when request is sent>                                                               |                         |                 |               |     |
| Content-Length                                                                     | D 0                                                                                            |                         |                 |               |     |
| Body Cookies Headers (11) Test Results                                             | Calculated when request is sents                                                               | us: 200 OK Time: 4.39 s | Size: 531 B Sav | ve Response 🗸 |     |
| Pretty Raw Preview Visualize JSON                                                  | ~ =?                                                                                           |                         |                 | Ē Q           |     |
| 1 eyJhbGc101J1UzUxM1J9.eyJzdW1101J0ZXN0MSJ                                         | sImlzcyI6Imlyb2RzLXJlc3QyIiwiaWF0IjoxNjg2NzU1<br>tbY8zg_fqSZzZsLuBRQcGty2N4tmAj5N0So3eUKZMcgkh |                         |                 |               |     |

# Obtain information on Bundle

- Pass a GUID
- Describes the bundle and the constituent objects

| iRODS GA4GH DF                                                | RS / Obtain DRS Bundle                                                                                                    | ✓ 000                |
|---------------------------------------------------------------|----------------------------------------------------------------------------------------------------|----------------------|
| GET V                                                         | http://localhost:8080/ga4gh/drs/v1/objects/64487235-4bb0-4849-8eff-957581ff933f                                                                                                    | Send V               |
| Params • Auth                                                 | norization  Headers (8) Body Pre-request Script Tests Settings                                                                                                    | Cookies              |
| Туре                                                          | Bearer Token V Token eyJhbGciOiJIUzUxMiJ9.eyJzdWliOiJ0ZXN0I                                                                                                    |                      |
| , 0                                                           | header will be<br>erated when you send the<br>re about authorization 2                                                                                                    |                      |
| Body Cookies H                                                | Headers (9) Test Results   Preview Visualize JSON V                                                                                                    | 7 KB Save Response V |
| 3 "nar<br>4 "se<br>5 "si<br>6 "cr<br>7 "up<br>8 "ve<br>9 "mir | <pre>": "64487235-4bb0-4849-8eff-957581ff933f",<br/>me": "/tempZone/home/test1/testbundle2",<br/>lf_uri": "drs://localhost:8080/ga4gh/drs/v1/64487235-4bb0-4849-8eff-957581ff933f",<br/>ze": 0,<br/>eated_time": "2023-06-14T15:06:11Z",<br/>dated_time": "2023-06-14T15:06:11Z",<br/>rsion": "0",<br/>me_type": "text/directory",<br/>ecksums": [<br/>{<br/>"checksum": "44b474940e65c695a965edd13c85e853862628fe9f3b9436b0d119f183415a4b",<br/>"type": "sha256"<br/>}</pre> |                      |

DRS File in Bundle

 Response highlights a DRS Object in the bundle and a URI that references

- "contents": [
- {
- "name": "file0",
- "id": "11fb34e7-776b-479a-baf8-3e4c28296655",
- "drs\_uri": [
- "drs://localhost:8080/ga4gh/drs/v1/objects/ 11fb34e7-776b-479a-baf8-3e4c28296655"
- ],
- "contents": []
- },

# Use DRS Object ID

- Returns similar structure with some important additions
- Let's highlight the access methods

| iRODS GA4GH DRS / Obtain DRS Bundle                                                                                                    | 🖺 Save 🗸 👓 🌔 🗐                   |
|----------------------------------------------------------------------------------------------------|----------------------------------|
| GET · http://localhost:8080/ga4gh/drs/v1/objects/11fb34e7-776b-479a-baf8-3e4c28296655                                                                                                    | Send 🗸                           |
| Params  Authorization Headers (8) Body Pre-request Script Tests Settings                                                                                                    | Cookies </td                     |
| Type       Bearer Token       Token       eyJhbGciOiJIUzUxMiJ9.eyJzdWli         The authorization header will be automatically generated when you send the request. Learn more about authorization >       For the second second | DIJOZXNOI                        |
| Body Cookies Headers (9) Test Results       Status: 200 OK Time: 1885         Pretty       Raw       Preview       Visualize       JSON ~       To         1       1       1       1       1       1       1       1       1       1       1       1       1       1       1       1       1       1       1       1       1       1       1       1       1       1       1       1       1       1       1       1       1       1       1       1       1       1       1       1       1       1       1       1       1       1       1       1       1       1       1       1       1       1       1       1       1       1       1       1       1       1       1       1       1       1       1       1       1       1       1       1       1       1       1       1       1       1       1       1       1       1       1       1       1       1       1       1       1       1       1       1       1       1       1       1       1       1       1       1       1       1       1       1 </td <td>ms Size: 1.03 KB Save Response V</td>                                                                                                    | ms Size: 1.03 KB Save Response V |
| 17 {<br>18   <b>"type": "file"</b> ,                                                                                                    | 1                                |

## Access Methods

- Type is focused on HTTPS as well as S3, here we add an iRODS type but would require special provisioning in the task running environment
- iRODS S3 interface development enables new access methods in DRS
- HTTPS can target the new iRODS REST interface, here it's using the prior Jargon interface for prototyping.
- Region in DRS is focused on cloud but can map to iRODS zone:resource for data locality

```
"access methods": [
   "type": "file",
   "access url": {
   "url": "irods://test1@irods-catalog-
   provider:1247/tempZone/home/test1/testbundle2/f
   ile0",
   "headers": []
   "access id": "irods",
    "region": ""
   "type": "https",
   "access url": null,
   "access_id": "irods-rest",
   "region": null
1
```

Pass DRS GUID and access method to obtain the Access URL

- This step converts the DRS reference into an accessible endpoint
- Invoking this method creates an iRODS REST API call with an attached iRODS Ticket

| rams • Authorization •                                                                                                    | Headers (8) Body                       | Pre-request Script Tests Settings            |                                                                  | Cookies             |
|----------------------------------------------------------------------------------------------------|----------------------------------------|----------------------------------------------|------------------------------------------------------------------|---------------------|
| KEY                                                                                                    |                                        | VALUE                                        | DESCRIPTION                                                      | ••• Bulk Ec         |
| Accept                                                                                                    |                                        | application/                                 |                                                                  |                     |
| Кеу                                                                                                    |                                        | Value                                        | Description                                                      |                     |
| 3 "headers": [                                                                                                    | Visualize JSON<br>/localhost:8888/file | Y →<br>Bytes?path=%2FtempZone%2Fhome%2Ftest? | G Status: 200 OK Time: 617 ms Size:<br>1%2Ftestbundle2%2Ffile0", | 447 B Save Response |
| retty Raw Preview          1       1         2       "url": "http:/         3       "headers": [                                  | Visualize JSON                         |                                              | -                                                                |                     |
| retty     Raw     Preview       1     1       2     "url": "http://       3     "headers": [       4     "X-API-KEY       5     ] | Visualize JSON<br>/localhost:8888/file |                                              | -                                                                |                     |